## html2fpdf

## Basic usage

You can now easily print text while mixing different styles : **bold**, *italic*, <u>underlined</u>, or *all at once*! You can also insert hyperlinks like this [www.mousevspython.comg,](http://www.mousevspython.com) or include a hyperlink in an image. Just click on the one below.

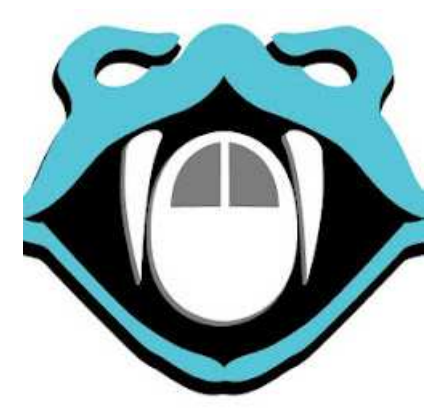

## Sample List

• option 1

1. option 2

• option 3

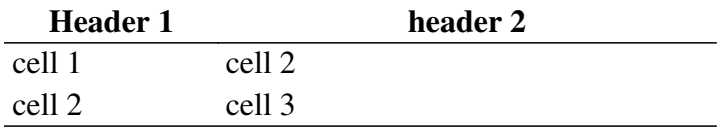